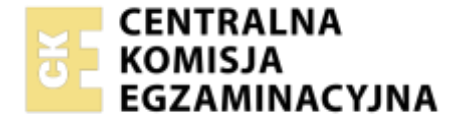

#### Nazwa kwalifikacji: **Organizacja i prowadzenie eksploatacji złóż metodą odkrywkową** Oznaczenie kwalifikacji: **GIW.07** Numer zadania: **01**

Wersja arkusza: **SG**

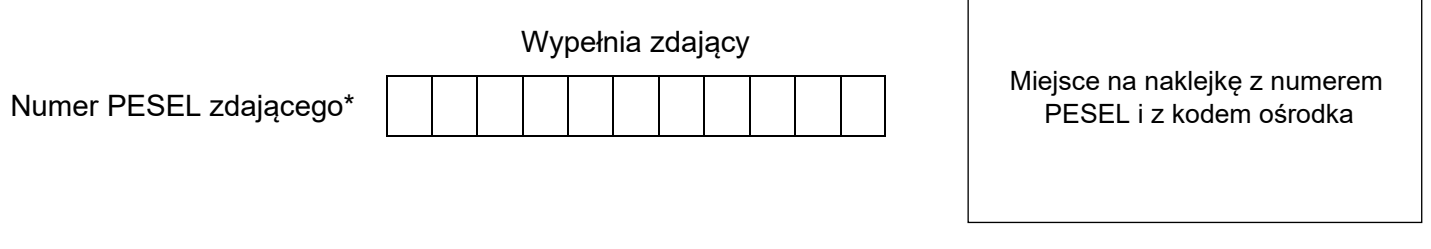

Czas trwania egzaminu: **120** minut. GIW.07-01-23.01-SG

# **EGZAMIN ZAWODOWY**

**Rok 2023 CZĘŚĆ PRAKTYCZNA**

# **PODSTAWA PROGRAMOWA 2019**

# **Instrukcja dla zdającego**

- 1. Na pierwszej stronie arkusza egzaminacyjnego wpisz w oznaczonym miejscu swój numer PESEL i naklej naklejkę z numerem PESEL i z kodem ośrodka.
- 2. Na KARCIE OCENY w oznaczonym miejscu przyklej naklejkę z numerem PESEL oraz wpisz:
	- − swój numer PESEL\*,
	- − oznaczenie kwalifikacji,
	- − numer zadania,
	- − numer stanowiska.
- 3. Sprawdź, czy arkusz egzaminacyjny zawiera 8 stron i nie zawiera błędów. Ewentualny brak stron lub inne usterki zgłoś przez podniesienie ręki przewodniczącemu zespołu nadzorującego.
- 4. Zapoznaj się z treścią zadania oraz stanowiskiem egzaminacyjnym. Masz na to 10 minut. Czas ten nie jest wliczany do czasu trwania egzaminu.
- 5. Czas rozpoczęcia i zakończenia pracy zapisze w widocznym miejscu przewodniczący zespołu nadzorującego.
- 6. Wykonaj samodzielnie zadanie egzaminacyjne. Przestrzegaj zasad bezpieczeństwa i organizacji pracy.
- 7. Po zakończeniu wykonania zadania pozostaw arkusz egzaminacyjny z rezultatami oraz KARTĘ OCENY na swoim stanowisku lub w miejscu wskazanym przez przewodniczącego zespołu nadzorującego.
- 8. Po uzyskaniu zgody zespołu nadzorującego możesz opuścić salę/miejsce przeprowadzania egzaminu.

#### *Powodzenia!*

*\* w przypadku braku numeru PESEL – seria i numer paszportu lub innego dokumentu potwierdzającego tożsamość*

Układ graficzny © CKE 2020

## **Zadanie egzaminacyjne**

Przedsiębiorca górniczy planuje uruchomienie eksploatacji metodą odkrywkową złoża kruszywa naturalnego od 1 lipca 2023 r. Złoże to posiada kształt prostokąta o wymiarach boków a =150 m i b= 400 m oraz średnią miąższość M<sup>z</sup> równą 5 m. Całość zasobów złoża zakwalifikowana jest do zasobów bilansowych. Eksploatacja będzie rozpoczynała się od zdjęcia nadkładu, który znajduje się nad złożem i ma średnią miąższość M<sub>n</sub> równą 0,5 m. Wyrobisko tworzyć będzie jedno piętro mieszane, zawierające zarówno nadkład i złoże. Kąt nachylenia skarp stałych wynosić będzie 45°. Poziom zwierciadła wód gruntowych znajduje się poniżej spągu złoża. W rejonie złoża nie stwierdzono żadnych obiektów, które wpływałyby na ograniczenie jego eksploatacii.

Zdejmowanie nadkładu prowadzone będzie przy użyciu spycharki gąsienicowej. Czas zdejmowania nadkładu zajmie 3 miesiące (1 kwartał). Wydobycie złoża rozpocznie się po zakończeniu prac w nadkładzie. Eksploatacja złoża prowadzona będzie podpoziomowo przy użyciu jednej koparki hydraulicznej jednonaczyniowej o wydajności efektywnej Q<sub>e</sub> równej 125 m<sup>3</sup>/h przez 250 dni roboczych w roku przy jednozmianowym 8-godzinnym systemie pracy. Transport kopaliny prowadzony będzie z wykorzystaniem wozideł.

Eksploatacją objęte zostaną w całości zasoby bilansowe zakwalifikowane do zasobów przemysłowych  $Z_p$ , za wyjątkiem strat pozaeksploatacyjnych S<sub>n</sub> (zasoby pozostawione w skarpach stałych). Dodatkowo przewiduje się straty eksploatacyjne S<sub>e</sub> (zasoby pozostawione w spągu oraz stropie złoża), które stanowią po 0,10 m miąższości złoża zarówno w spągu jak również w stropie złoża.

Wykonaj wskazane poniżej czynności:

- na podstawie opisu zadania egzaminacyjnego scharakteryzuj proces technologiczny wpisując w tabeli 4, nazwy z tabeli 1,
- − oblicz wskaźniki charakteryzujące złoże. Wyniki obliczeń zapisz w tabeli 5,
- − oblicz czas pracy koparki hydraulicznej jednonaczyniowej. Wyniki obliczeń zapisz w tabeli 6,
- − oblicz zdolność wydobywczą i czas robót górniczych. Wyniki obliczeń zapisz w tabeli 7,
- − na podstawie opisu zadania egzaminacyjnego oraz obliczonego czasu wykonywania robót górniczych uzupełnij harmonogram robót górniczych. W tabeli 8 wpisz znak X w komórkę, która określa kwartał realizacii roboty górniczej.

Do obliczeń wykorzystaj wskaźniki określone w tabeli 2 oraz wzory określone w tabeli 3.

# **Tabela 1. Nazwy zadań, maszyn i układów technologicznych**

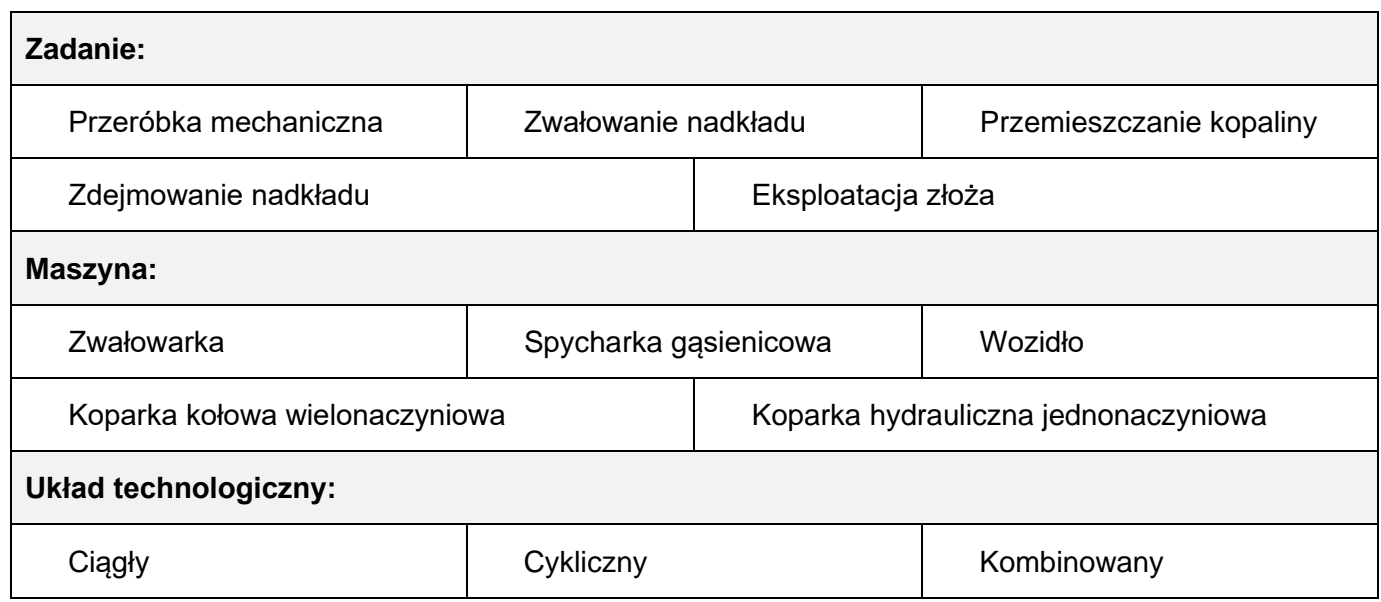

# **Tabela 2. Wskaźniki do obliczeń czasu pracy koparki hydraulicznej jednonaczyniowej**

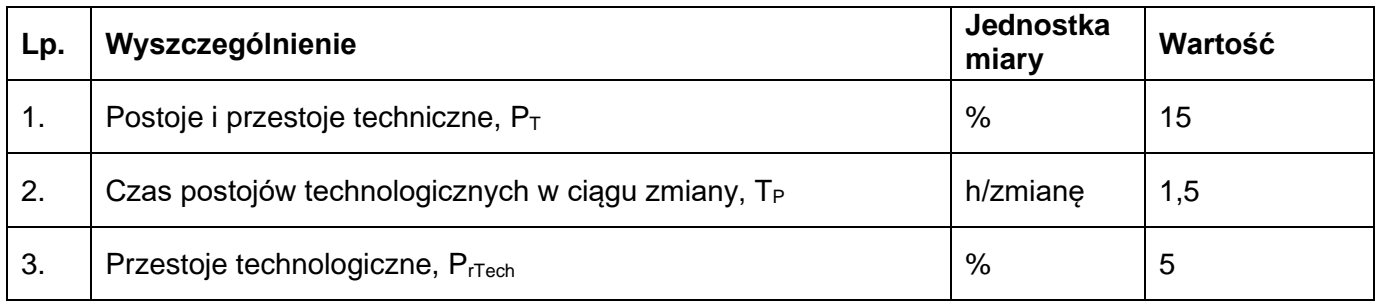

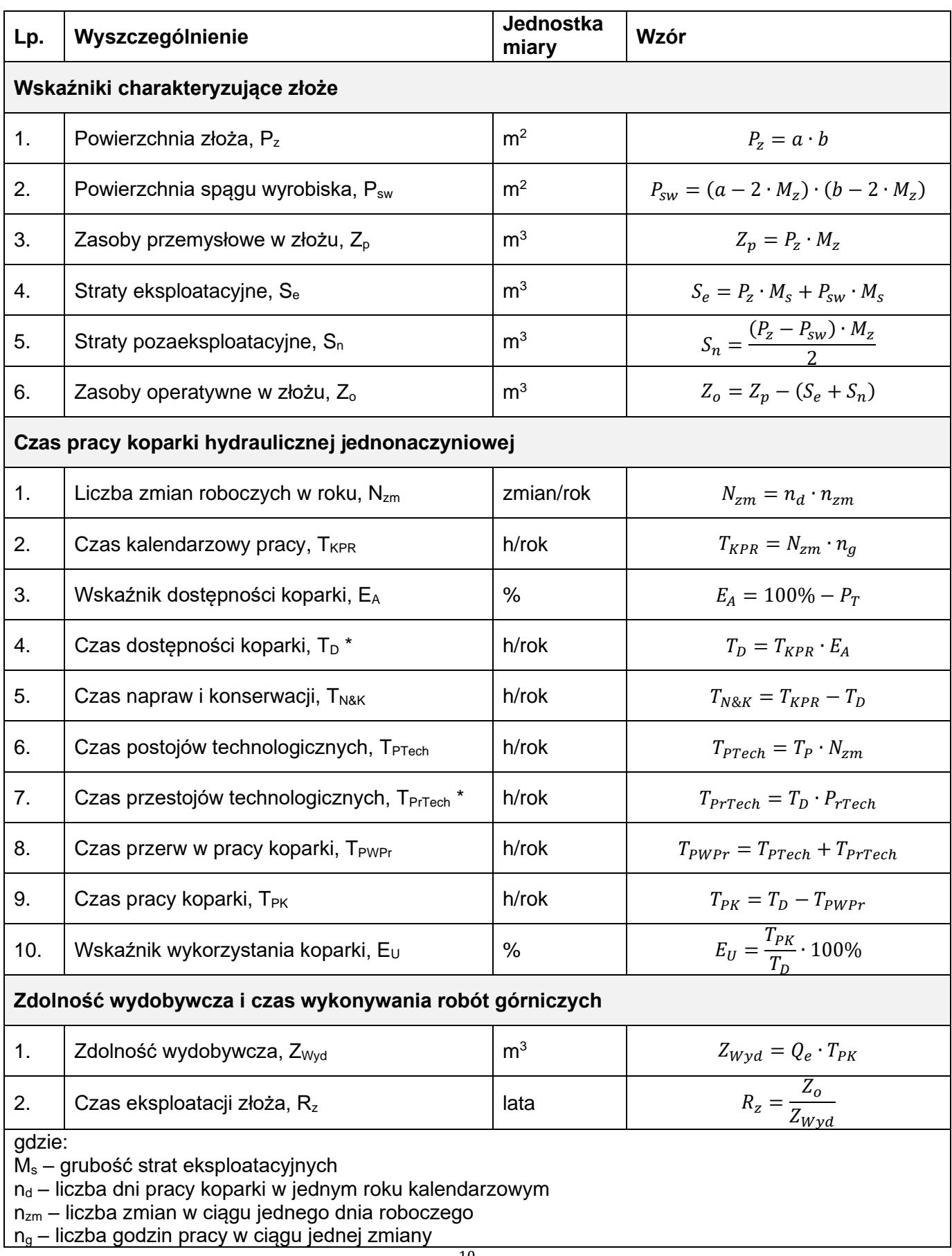

\* należy zamienić procent na ułamek np.  $10\% = \frac{10}{100}$ 100

## **Czas na wykonanie zadania wynosi 120 minut**.

## **Ocenie podlegać będzie 5 rezultatów:**

- − charakterystyka procesu technologicznego tabela 4,
- − wskaźniki charakteryzujące złoże tabela 5,
- − czas pracy koparki hydraulicznej jednonaczyniowej tabela 6,
- − zdolność wydobywcza i czas wykonywania robót górniczych tabela 7,
- − harmonogram robót górniczych tabela 8.

## **Tabela 4. Charakterystyka procesu technologicznego**

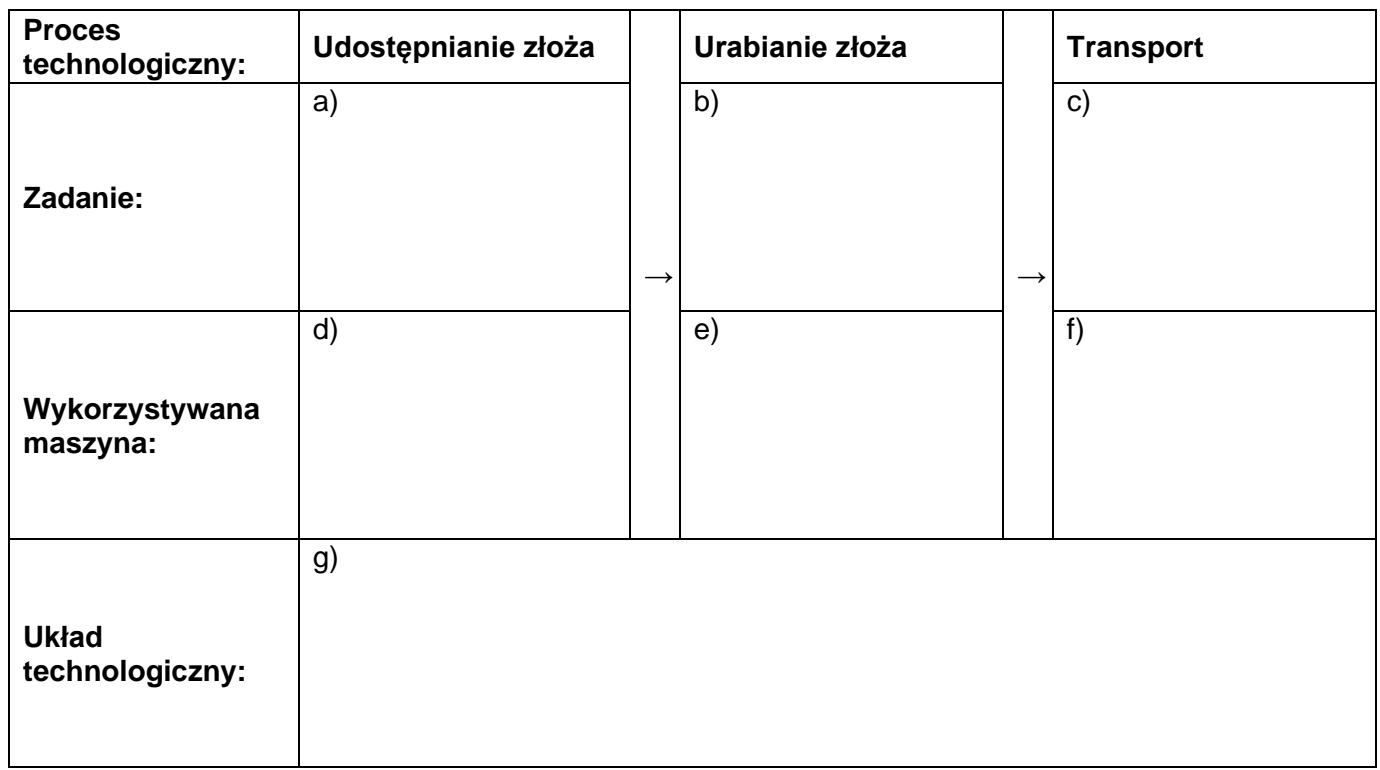

## **Tabela 5. Wskaźniki charakteryzujące złoże**

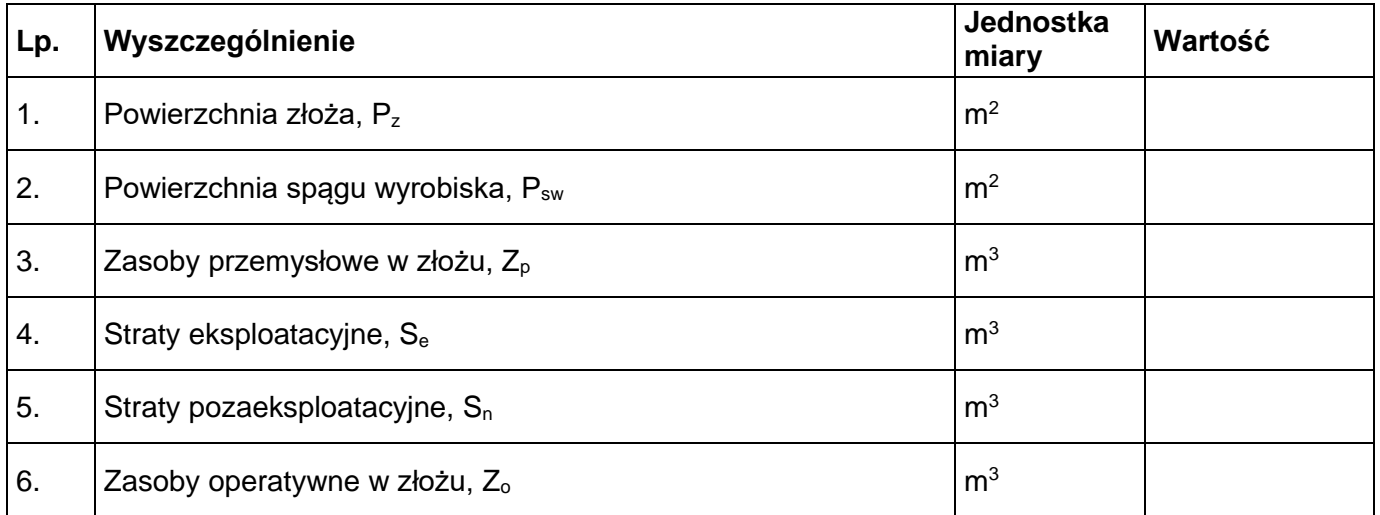

## **Tabela 6. Czas pracy koparki hydraulicznej jednonaczyniowej**

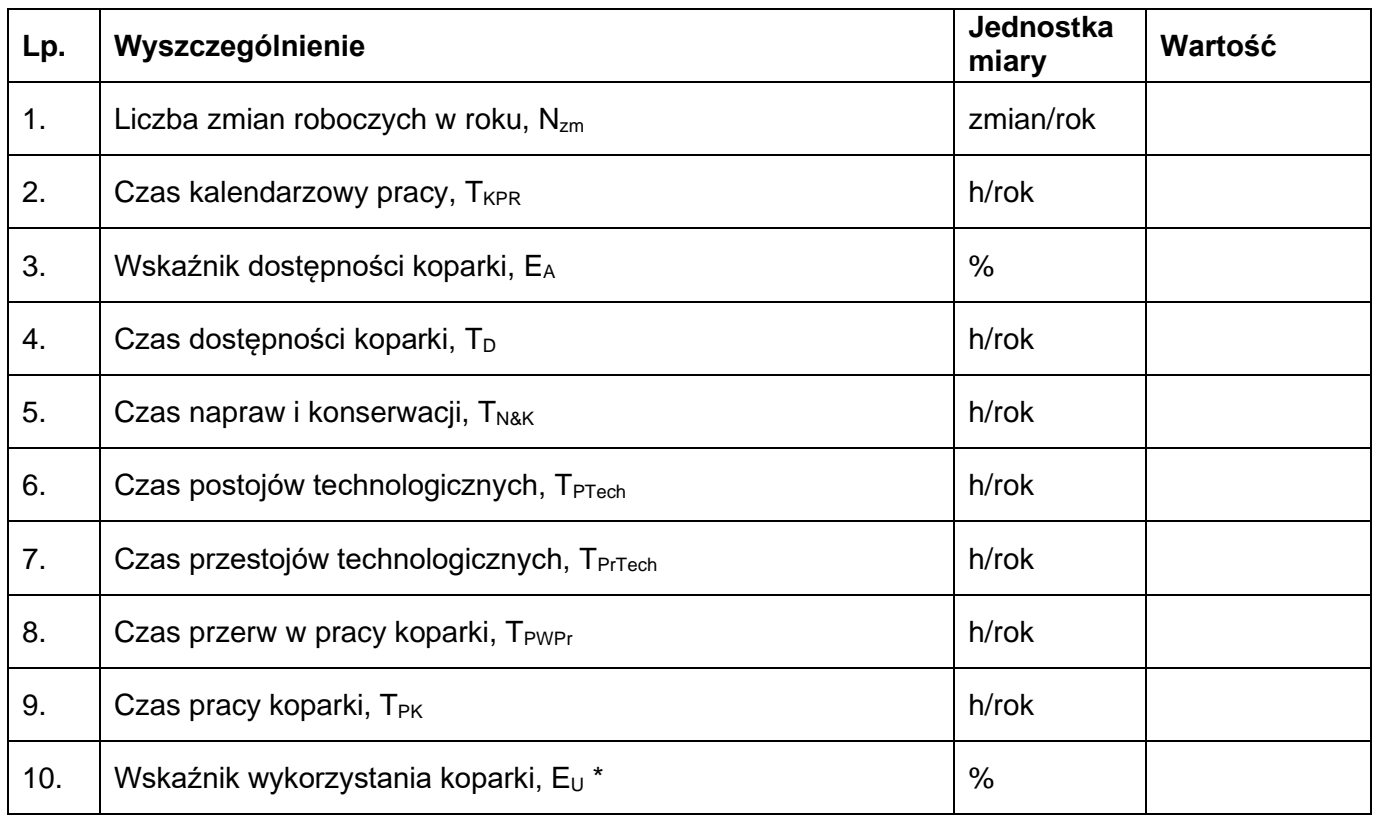

\* *w zaokrągleniu do najbliższej liczby całkowitej (wartości większe i równe 0,5 zaokrągla się do góry)*

## **Tabela 7. Zdolność wydobywcza i czas wykonywania robót górniczych**

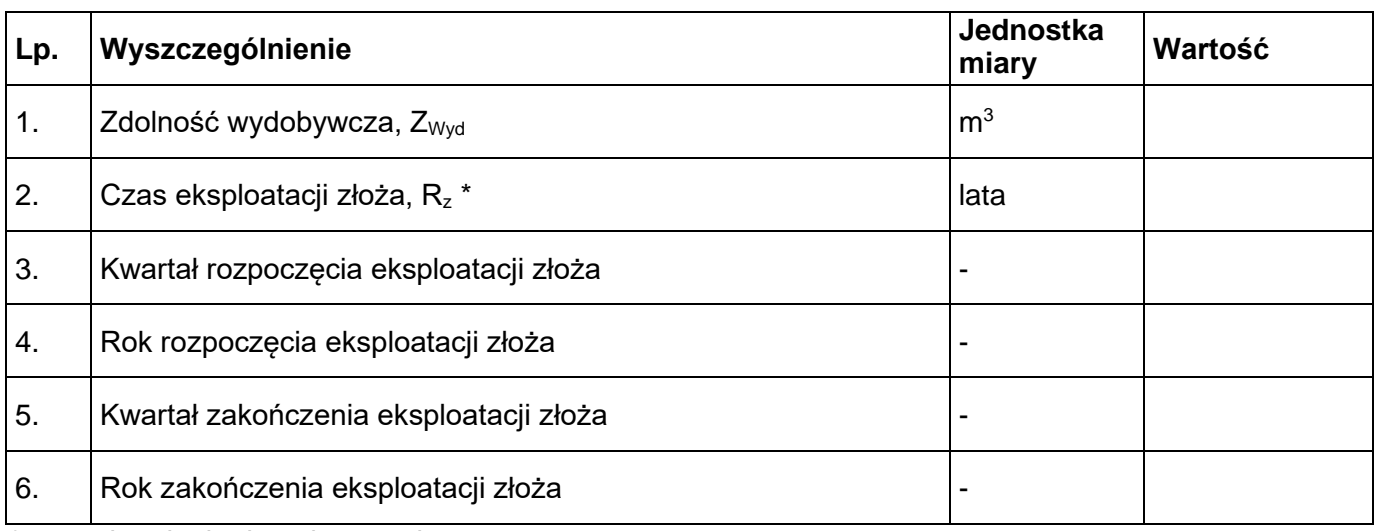

\* *w zaokrągleniu do pełnego roku*

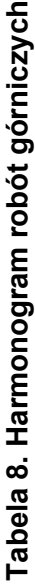

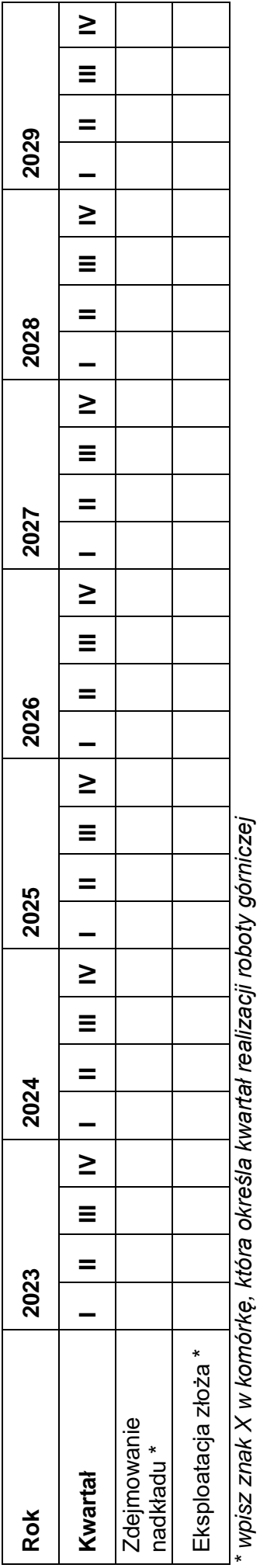

**Miejsce na notatki i obliczenia (nie podlega ocenie)**

Więcej arkuszy znajdziesz na stronie: arkusze.pl